## Exam 2 Review — Key

For questions 1–4, use the following data frame (called snow) and interpret the code. For full credit (and partial credit), write (1) what the code will return, along with (2) justification for your answer.

| ski hill     | pass            | acres | vertical |
|--------------|-----------------|-------|----------|
| Vail         | Epic            | 5317  | 3450     |
| Park City    | Epic            | 7300  | 3226     |
| Big Sky      | Ikon            | 5800  | 4336     |
| Jackson Hole | Ikon            | 2500  | 4139     |
| Taos         | Ikon            | 1294  | 3281     |
| Bridger Bowl | Powder Alliance | 2000  | 2600     |
| Loveland     | Powder Alliance | 1800  | 2210     |

**1.**

```
library(tidyverse)
snow %>% group_by(pass) %>%
 summarize(\min_size = min(acres)) %>%
 arrange(min_size)
## # A tibble: 3 x 2
## pass min_size
## <chr> <dbl>
## 1 Ikon 1294
## 2 Powder Alliance 1800
## 3 Epic 5317
2.
for (i in 1:5){
```

```
print(snow$ski_hill[i])
    if (snow$pass[i] == 'Ikon'){
      print("is on the Ikon pass")
    } else {
      print("is not on the Ikon pass")
    }
}
```

```
## [1] "Vail"
## [1] "is not on the Ikon pass"
## [1] "Park City"
## [1] "is not on the Ikon pass"
## [1] "Big Sky"
## [1] "is on the Ikon pass"
## [1] "Jackson Hole"
## [1] "is on the Ikon pass"
```
## [1] "Taos" ## [1] "is on the Ikon pass"

**3.**

```
snow %>% ggplot(aes(y = vertical, x = acres, shape = pass)) +
 geom_point() + ggtitle('Vertical vs. Skiable Acres')
```
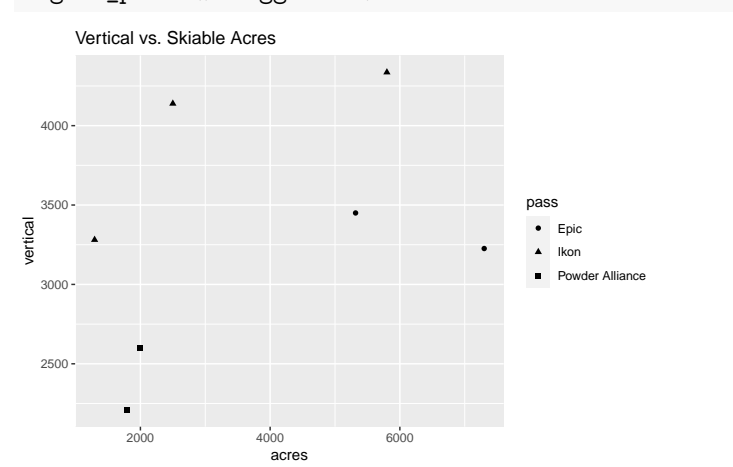

**4.**

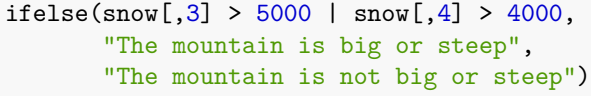

```
## acres
## [1,] "The mountain is big or steep"
## [2,] "The mountain is big or steep"
## [3,] "The mountain is big or steep"
## [4,] "The mountain is big or steep"
## [5,] "The mountain is not big or steep"
## [6,] "The mountain is not big or steep"
## [7,] "The mountain is not big or steep"
```
For questions 5–8, use the snow data frame and the ticket\_price data frame (below). For full credit (and partial credit), write (1) what the code will return, along with (2) justification for your answer.

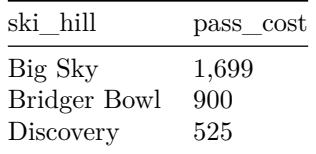

## **5.**

typeof(ticket\_price\$pass\_cost)

## [1] "character"

**6.**

```
snow %>% inner_join(ticket_price, by = "ski_hill")
## # A tibble: 2 x 5
## ski_hill pass acres vertical pass_cost
## <chr> <chr> <dbl> <dbl> <chr>
## 1 Big Sky Ikon 5800 4336 1,699
## 2 Bridger Bowl Powder Alliance 2000 2600 900
7.
ticket_price %>% left_join(snow, by = "ski_hill")
## # A tibble: 3 x 5
## ski_hill pass_cost pass acres vertical
## <chr> <chr> <chr> <dbl> <dbl>
## 1 Big Sky 1,699 Ikon 5800 4336
## 2 Bridger Bowl 900 Powder Alliance 2000 2600
## 3 Discovery 525 <NA> NA NA
8.
library(stringr)
ticket_price %>% mutate(cost = str_replace(pass_cost, ',', ''))
## # A tibble: 3 x 3
## ski_hill pass_cost cost
## <chr> <chr> <chr>
## 1 Big Sky 1,699 1699
## 2 Bridger Bowl 900 900
## 3 Discovery 525 525
9.
```
Finish the function. Either code or prose is acceptable.

```
flip_coin <- function(num_flips){
  # Function to simulate flipping a fair coin
  # ARGS: num_flips - number of times to flip coin
  # RETURNS: vector of coin flips containing "H" or "T"
  sample(c("H", "T"), size = num_flips, replace = TRUE)}
flip_coin(10)
```

```
## [1] "H" "H" "H" "T" "T" "H" "H" "H" "T" "T"
```